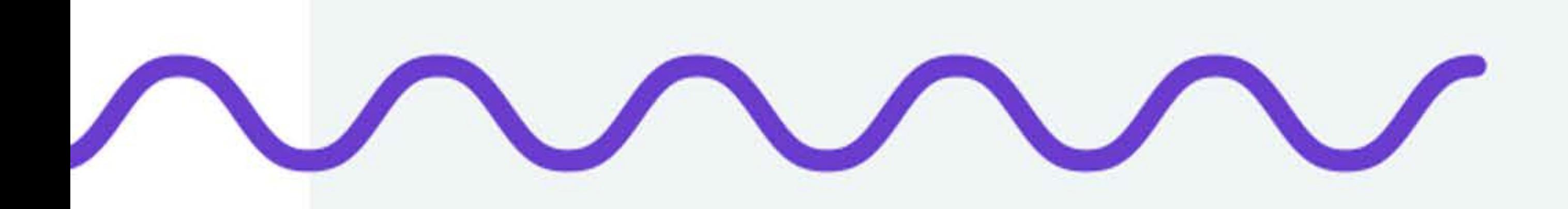

# MARKETING

# FULL STACK STARTER PACK

by Brand24

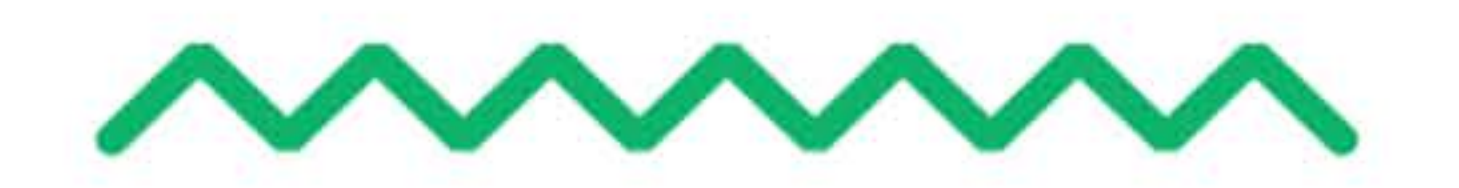

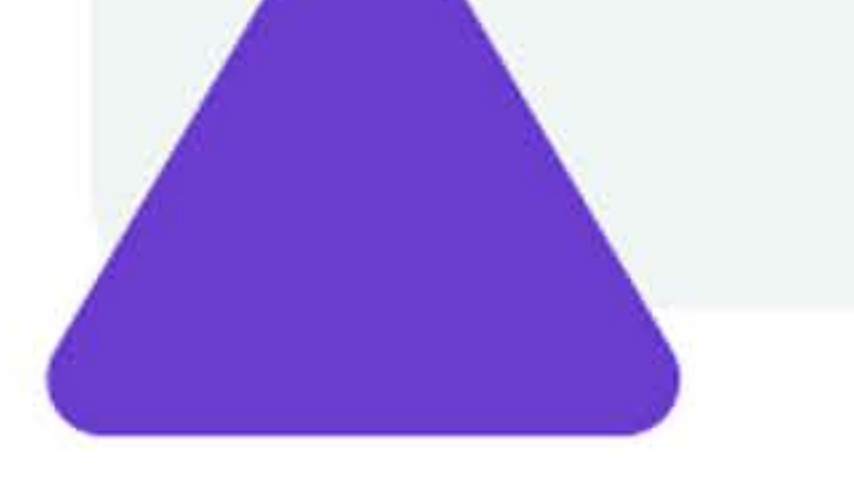

### INTRODUCTION

56%

# Social listening

is a process of looking for online mentions concerning a given brand, industry, person, or product and actively reacting to what it's said online.

It's a research method that could have many different applications within your company.

### 

We prepared an ebook that will show you more than 100 carefully

#### selected digital marketing tools. Besides all the tools, we noted down a

few useful tips and tricks you could implement right away and bring your

#### marketing tactics to the next level.

19%

### INTRODUCTION

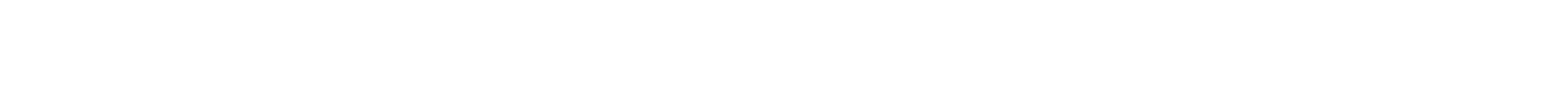

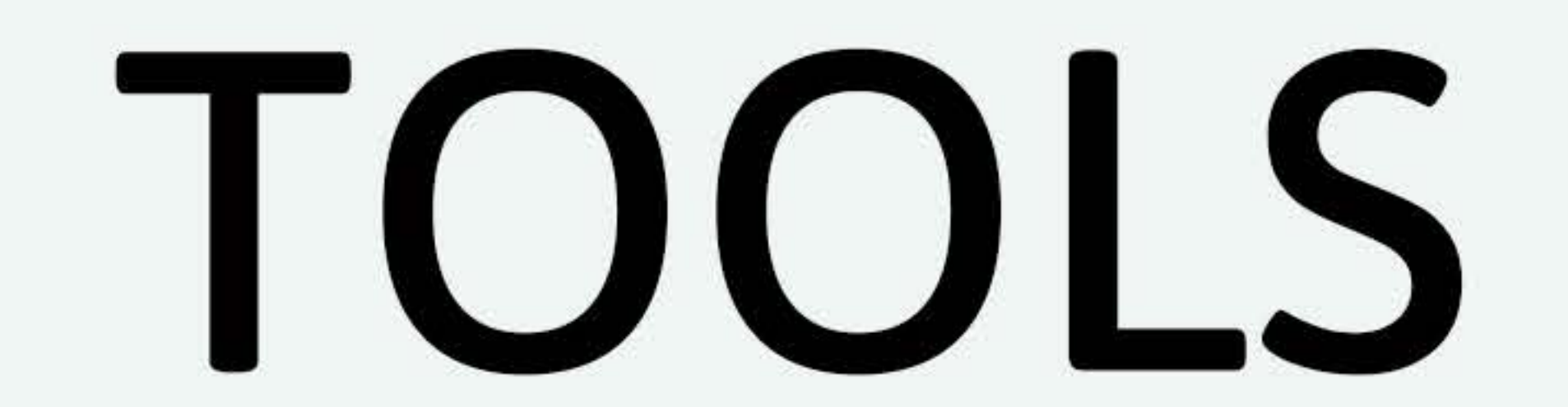

### .CREATE

## .MANAGE

## 

This ebook provides a comprehensive set of tools you could use on every

step of your digital marketing journey. We begin our tour with solutions

to create amazing graphics, websites, and landing pages to end with

robust analytics tools.

19%

#### We're going on an adventure!

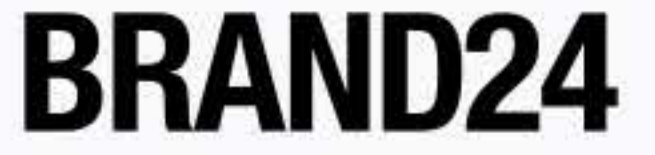

56%

### **TABLE OF CONTENTS**

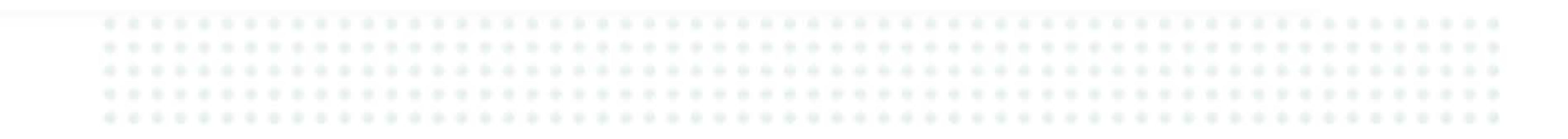

# TABLE OF CONTENTS

### chapter 1: Timing is everything - scheduling tools.

chapter 2: Analysing the image – Instagram tools.

chapter 3: Facebook without secrets - Facebook tools.

chapter 4: The power of 280 signs - Twitter tools.

chapter 5: Searching for the right words. Keywords tools.

chapter 6: Webpage analytics tools.

chaptert 7: Let people find you - SEO tools.

chapter 8: The power of writing. Tools for copywriters.

chapter 9:

#### A picture is worth a 1000 words. Tools for graphic design.

#### chapter 10: Does it have to be so expensive? Tools for videos.

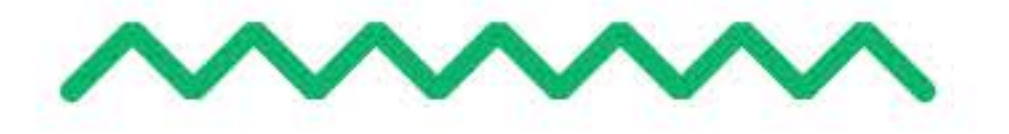

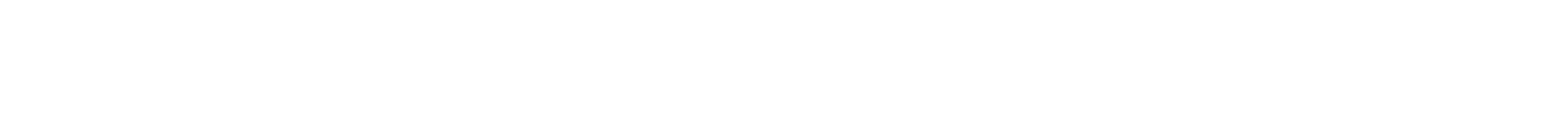

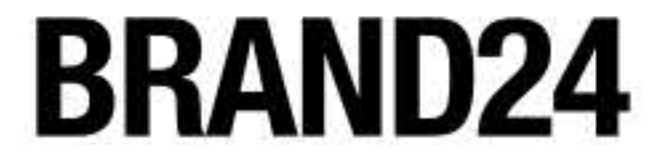

### **TABLE OF CONTENTS**

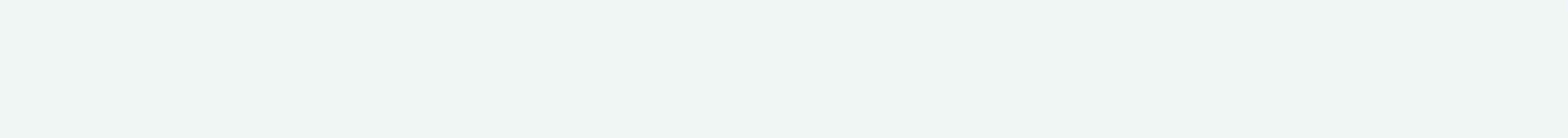

# TABLE OF CONTENTS

### chapter 11: Where to build your first bot? Chatbot tools.

### chapter 12: Manage your work effectively. Task management tools.

### chapter 13: Create your first page. Landing pages tools.

chapter 14: Share your knowledge. Webinar tools.

chapter 15:

### Additional perks (books, podcasts, research).

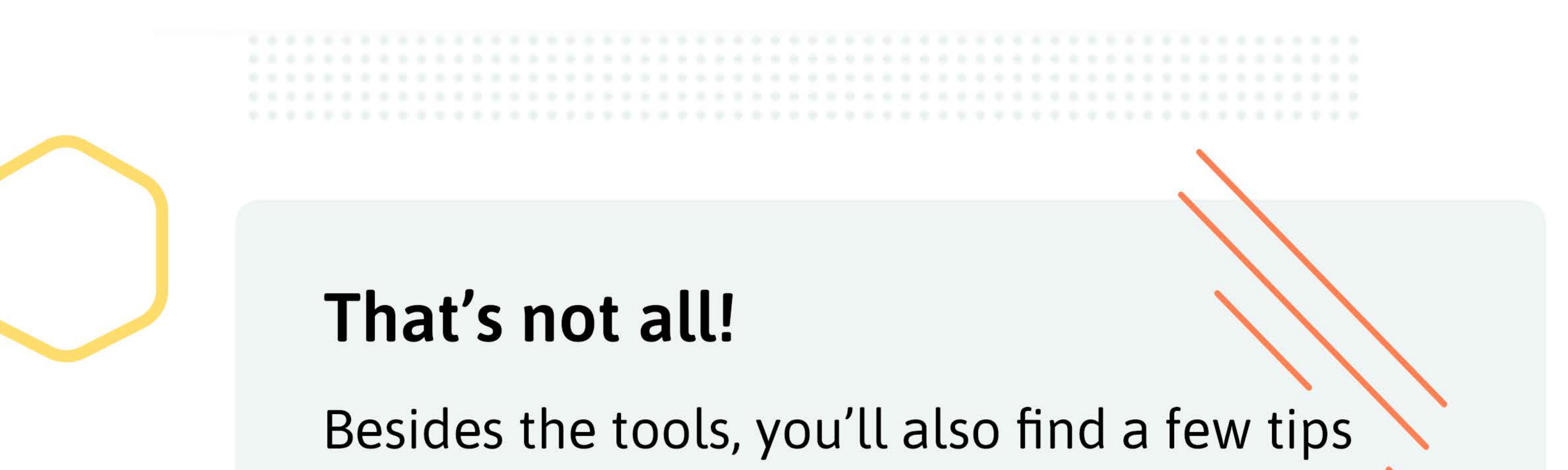

# and tricks on how to get the most out of digital marketing tools.

### Discover all the perks of social media listening!

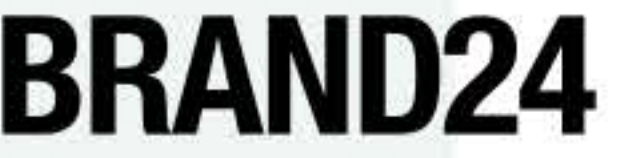

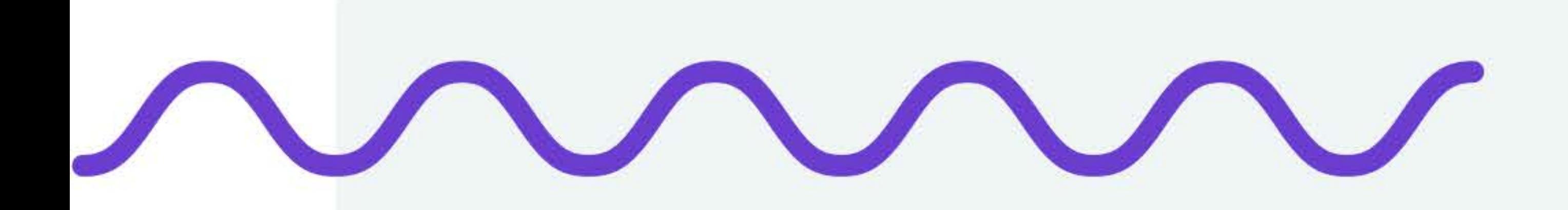

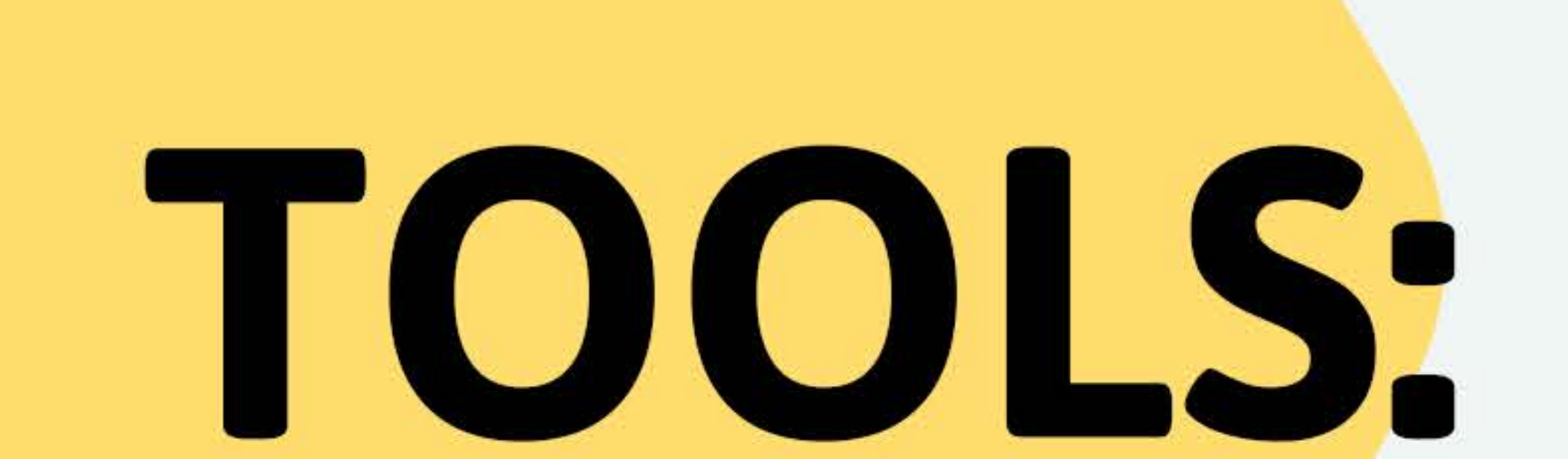

# SOCIAL MEDIA SCHEDULING

![](_page_5_Picture_3.jpeg)

![](_page_5_Picture_4.jpeg)

### **SCHEDULING TOOLS**

 ### **BUFFER**

#### **CHECK IT OUT**

### KONTENTINO

![](_page_6_Picture_7.jpeg)

KATA KATA DI DI DIKERAKAT KATA DI KATA DI KATA MASA KATA DI KATA DI KATA MASA MADA DI KATA DI KATA MASA DI KATA

Buffer offers free and paid services. It's an intuitive tool to manage your content scheduling on many different social media platforms, including Facebook, Twitter, Instagram, Pinterest, and Linkedin. You can use a mobile app or download a Chrome extension.

Kontentino is an easy to use app that allows you to schedule content for Facebook, Twitter, Pinterest, LinkedIn, and Twitter. You can download a mobile app and schedule your content from your phone. Kontentino offers additional functionalities, such as checklists.

### COSCHEDULE

**GIVE IT A TRY** 

### **CONTENT STUDIO**

![](_page_6_Picture_15.jpeg)

CoSchedule is a tool for the most demanding content managers. A well-developed dashboard makes scheduling your content a piece of cake. An abundance of additional features make it an excellent tool for

Content Studio allows you to discover, plan, publish, and analyse the results of your content marketing efforts. You can automate some of the processes with Content Studio and save a lot of time.

### MEET EDGAR

**CLICK HERE** 

### SOCIAL REPORT

**CHECK IT OUT** 

![](_page_6_Picture_24.jpeg)

Meet Edgar allows you to recycle your most engaging content and automatically plan your social media posts to your platforms of choice. It's a tool for the most demanding content managers.

![](_page_6_Picture_26.jpeg)

Social Report is one of the best social media management platforms in the world. Apart from content curation, scheduling, analytics, Social Reports offers powerful integration options via their API.

![](_page_6_Picture_28.jpeg)

![](_page_6_Picture_29.jpeg)

### **INTERNET MONITORING AND CONTENT MARKETING**

# Internet monitoring and content marketing

Brand24 finds out who and where shared your content, what the social media reach of your posts is, and how engaged

# your audience is.

### 

Social media listening will help you reach your audience quickly and

#### efficiently. Based on your keywords, the tool will generate lists of the

### most active and influential social media authors.

![](_page_7_Figure_8.jpeg)

![](_page_8_Picture_0.jpeg)

![](_page_8_Picture_1.jpeg)

# INSTAGRAM

![](_page_8_Picture_3.jpeg)

![](_page_8_Picture_4.jpeg)

### **INSTAGRAM TOOLS**

QUIK

**CHECK IT OUT** 

![](_page_9_Picture_5.jpeg)

### MOJO STORIES

#### **TRY IT OUT**

Mojo is one of the best apps for creating compelling Instagram Stories. With just a few clicks you can put together a short video, and the built-in special effects will make sure your content won't go unnoticed.

Quick is a video editing tool developed by GoPro. One of its many features is the ability to compile videos in the 16:9 format, which is an ideal solution for Insta Stories.

a and bind bind a bid a modern bind bind bind a bid bind bind bind bind a bind bind bind bind bind bind modern bind bind bind

### **SNAPSEED**

**GIVE IT A TRY** 

**VSCO** 

**TRY IT HERE** 

Snapseed combines two opposite worlds - it has a ton of features and intuitive dashboard. An alternative to Snapseed is equally well-developed Lightroom.

Just like Snapseed, VSCO offers built-in presets for editing your videos and photos. Photos edited with this tool are often accompanied by hashtag #VSCO.

PLANOLY

**GIVE IT A TRY** 

**BRAND24 BOT** 

**ENGAGE BOT** 

![](_page_9_Picture_25.jpeg)

It's simply the best Instagram content planner where you can plan months of photos ahead. You don't have to worry about keeping your account safe, as Planoly is an official Instagram partner.

![](_page_9_Picture_27.jpeg)

Are you looking for the most effective set of hashtags for your photo? Take a look at our Messenger Hashtag Generator. All you have to do is send your photo, and our bot will generate a list of 20 hashtags.

![](_page_9_Picture_29.jpeg)

![](_page_9_Picture_30.jpeg)

### FIND TRENDING HASHTAGS

# Hashtag monitoring

# Brand24 automatically generates a list of the most popular hashtags around a certain brand or topic.

![](_page_10_Picture_3.jpeg)

![](_page_10_Picture_92.jpeg)

![](_page_10_Picture_93.jpeg)

![](_page_10_Picture_94.jpeg)

![](_page_10_Picture_7.jpeg)

### **FIND TRENDING HASHTAGS**

# Why use hashtags?

Adding hashtags to your social

media posts will increase the reach of your content, which will raise the awareness of your brand.

Finding the right trending hashtags in your industry is the key to success.

![](_page_11_Picture_5.jpeg)

#### Using the most popular hashtags will help you reach your target

audience, which will translate into high engagement on Instagram.

Whether you want to grow your account organically or with paid ads, you

#### should pay extra attention to the trending hashtags.

#### LEARN ABOUT HASHTAGS

![](_page_11_Picture_12.jpeg)

![](_page_12_Picture_0.jpeg)

![](_page_12_Picture_1.jpeg)

# FACEBOOK

![](_page_12_Picture_3.jpeg)

![](_page_12_Picture_4.jpeg)

### **FACEBOOK TOOLS**

PAGEMODO

**CHECK IT OUT** 

### **FACEBOOK ANALYTICS**

#### **TRY IT OUT**

Facebook Analytics is a free Facebook tool which helps you analyse user behaviour. It's just like Google Analytics, but for Facebook - a ton of data and insights you could implement into your strategy,

This tool will take care of the visual side of your Facebook business page. It's a great tool for anyone who is just starting his or her Facebook adventure.

a production and a late and a set of a calibration of a late account of a late of late in a late of a late and a set of a late of a late of a

### **FANPAGE KARMA**

**GIVE IT A SPIN** 

![](_page_13_Picture_14.jpeg)

**TRY IT OUT** 

Fanpage Karma is a Facebook analytics tool. Besides valuable data, Fanpage Karma will help you manage your business page communication by connecting with your Facebook inbox.

Can you imagine Facebook without effective ads? We bet it's hard. Qwaya helps you optimize and manage your Facebook ads campaign.

### TIMELINE CONTEST

GRYTICS

**TRY IT HERE** 

![](_page_13_Picture_23.jpeg)

Do you want to add an element of gamification to your Facebook marketing activities? Take a look at Timeline Contest - a tool to build quizzes. Great way to spark engagement!

![](_page_13_Picture_25.jpeg)

Grytics is an answer to changes in the Facebook's approach to groups. The tool analyses Facebook communities. You can use the data to build engagement within your community.

![](_page_13_Picture_27.jpeg)

![](_page_13_Picture_28.jpeg)

### **THE MOST COMMON FACEBOOK MISTAKES**

# Facebook

Facebook is the place to build

your brand awareness and increase conversion rates. The challenge is to use its full potential for your benefit. All your Facebook activities should be a thoughtful result of your Facebook marketing strategy.

Before you take action, you have to answer some important questions.

Who do you want to reach and why? There are plenty of reasons for your

Facebook presence – engage existing customers, reach new audiences, or

raise brand awareness. You should set the goals you want to achieve.

Try to answer these questions: what? Why? Where? For whom? And lastly

 $-how?$ 

![](_page_14_Picture_11.jpeg)

### **FACEBOOK: EXTRA TOOLS**

# Something special L

It's our great pleasure to share something extra

- a few tools which will help you save time,
- 

increase the effectiveness of your Facebook ads, and analyse user behaviour. Just what tigers like best!

LEADZA

STALKSCAN

![](_page_15_Picture_11.jpeg)

Leadza.ai is a Messenger chatbot platform developed with one thing in mind – optimization of your Facebook Ads campaigns. You connect your ad account and get a fresh portion of insights every morning.

![](_page_15_Picture_14.jpeg)

Ever wondered about what you couldn't see on Facebook? Photos blocked or set to private? That's not

a problem for Stalkscan.

**SEARCH IS BACK** 

![](_page_15_Picture_21.jpeg)

**START IT HERE** 

This is an advanced search tool for Facebook. Search Is Back is a free and easy tool that will help you find everyone working for a particular company, for example, Google or Apple.

VSCO's filters and presets will help you determine a coherent style for your Facebook visuals. The tool operates in freemium mode - you have to pay for some features.

![](_page_15_Picture_25.jpeg)

![](_page_16_Picture_0.jpeg)

![](_page_16_Picture_1.jpeg)

# TWITTER

![](_page_16_Picture_3.jpeg)

![](_page_16_Picture_4.jpeg)

![](_page_16_Picture_5.jpeg)

### TWITTER TOOLS

![](_page_17_Picture_2.jpeg)

**GIVE IT A SPIN** 

![](_page_17_Picture_4.jpeg)

a la contrata de contrata de la contrata de contrata de la contrata de contrata de la contrata de la contrata d

### **FOLLOWERWONK**

#### **TRY IT HERE**

Followerwonk will take an in-depth look at your Twitter audience. Who are they? Where are they located? When do they use Twitter? The tool answers these and many more questions.

Tweetdeck puts clarity into your Twitter feed. The tool organises the stream of information from your Twitter, so you can analyse everything you need at a glance. And you can tweet directly from the app!

a production and a late and a set of a calibration of a late account of a late of late in a late of a late and a set of a late of a late of a

### SOCIAL BLADE

**START HERE** 

### TWERIOD

**CHECK IT OUT** 

If you want to analyse a particular Twitter profile, Social Blade is your answer. Social Blade scores the health of a profile, so you dodge a bullet of working with fake influencers.

What's the best time to tweet? Tweeting at the right time won't be a problem with Tweriod - an easy but effective tool for spotting the best time to be active on Twitter.

**TWITTER ANALYTICS** 

@BRAND24

![](_page_17_Picture_24.jpeg)

A free, built-in Twitter tool that will help you analyse your account. Find your top performing content, analyse the reach of your tweets, and much more!

![](_page_17_Picture_26.jpeg)

Are you looking for some tips and tricks on social media? Our Twitter is the place to be! Give it a try and let us know what you think!

![](_page_17_Picture_28.jpeg)

![](_page_17_Picture_29.jpeg)

### **HOW TO GENERATE ENGAGEMENT ON TWITTER?**

# Anyone can tweet

The lifespan of a tweet is short  $$ new content appears constantly, and there is a chance that your posts will disappear before anyone can read it. But the right set of tools and a few tips will help

you tame the information tide and achieve your Twitter goals.

![](_page_18_Picture_4.jpeg)

How can you use the high amount of content to your benefit? Here are some cool tips to increase your Twitter reach, engage a new audience, and generate conversions.

![](_page_18_Picture_6.jpeg)

![](_page_18_Picture_7.jpeg)

![](_page_18_Picture_8.jpeg)

![](_page_19_Picture_0.jpeg)

![](_page_19_Picture_1.jpeg)

# **KEYWORD RESEARCH**

![](_page_19_Picture_3.jpeg)

![](_page_19_Picture_4.jpeg)

### **KEYWORDS TOOLS**

> **GOOGLE KEYWORD PLANNER**

> > **CHECK IT OUT**

### WORDSTREAM

![](_page_20_Picture_4.jpeg)

When it comes to searching for keywords, Google Keyword Planner is your bread and butter. The tool is free, intuitive, and it's a part of Google Ads ecosystem. Finding the right keyword will take just a minute.

A free tool which will help you search and analyse the keywords in your industry, country, or domain. Who said keyword research has to be difficult?

### **UBERSUGGEST**

**GIVE IT A SPIN** 

### ANSWER THE PUBLIC

![](_page_20_Picture_12.jpeg)

A completely free tool that will help you find the right keywords for your piece of content. It will also analyse the keyword density on your website.

This tool is one of our favourites. The tool generates fancy diagrams of all the questions users pose around your keyword.

### **KEYWORD TOOL**

### SOMETHING FOR YOU

Discover extra tools for content

![](_page_20_Picture_20.jpeg)

That's a more sophisticated alternative to Google Keyword Planner. The tool analyses the trends from Google Trends, so you can present the most comprehensible content possible.

managers and some tips and tricks

for producing content that

converts.

#### **EXTRA TOOLS**

![](_page_20_Picture_27.jpeg)

![](_page_20_Picture_28.jpeg)

![](_page_21_Picture_0.jpeg)

![](_page_21_Picture_1.jpeg)

# **WEBSITE AUDIT**

![](_page_21_Picture_3.jpeg)

![](_page_21_Picture_4.jpeg)

### **WEBSITE AUDIT TOOLS**

 ### **SERVICE UPTIME**

**TRY IT HERE** 

### LINK EXPLORER

![](_page_22_Picture_5.jpeg)

This tool allows you to check the availability of your website from different places. This will help optimize your website when it comes to loading times.

Enter the URL of your website, and the tool will provide a complete link metrics, including domain authority and page authority.

a problem to the first term when the term of the first term when the term of the first term in the term of the term of the term of the term

![](_page_22_Picture_11.jpeg)

### **GOOGLE INSIGHTS**

![](_page_22_Picture_14.jpeg)

**GIVE IT A SPIN** 

PINGDOM

Check your website activity in real time. Pingdom is an advanced tool for analysis and website management. Alerts will assure that your website is never down.

By far, the most popular website analysis tool. It's a free tool that will indicate mistakes and highlight solutions for website optimization.

### **SUPER MONITORING**

**TRY IT** 

![](_page_22_Picture_21.jpeg)

It's a tool for website management and audit. The tool will send an alert when the website is down and create a list of potential mistakes.

![](_page_22_Picture_23.jpeg)

![](_page_22_Picture_24.jpeg)

### **BRAND REPUTATION**

# **Brand reputation** analysis - is it worth it?

We live in the age of conscious consumer. A consumer that researches the product before the purchase. The amount of information on the Internet allows us to compare price, quality, reviews, and much more. All that to make the best choice possible.

![](_page_23_Picture_3.jpeg)

The process of the purchase starts long before we go to the shop or order

an item online. We start with a thorough research that can reveal

everything said about your brand or product online. Are you ready to be

#### placed under your customers' scrutiny?

![](_page_23_Picture_8.jpeg)

![](_page_23_Picture_10.jpeg)

![](_page_24_Picture_0.jpeg)

![](_page_24_Picture_1.jpeg)

![](_page_24_Picture_2.jpeg)

![](_page_24_Picture_3.jpeg)

![](_page_24_Picture_4.jpeg)

![](_page_24_Picture_5.jpeg)

![](_page_24_Picture_6.jpeg)

### SEO TOOLS

**THE REAL PROPERTY AND REAL PROPERTY AND REAL PROPERTY AND REAL PROPERTY AND REAL PROPERTY AND REAL PROPERTY AND** STATISTICS CONTRACTORS IN THE CONTRACTORS OF THE REPORT OF THE CONTRACTORS OF THE CONTRACTORS OF THE REPORT OF 

![](_page_25_Picture_2.jpeg)

THE RESERVED OF THE REPORT OF THE REPORT OF THE REPORT OF THE RESIDENCE OF THE RESIDENCE OF THE RESIDENCE OF THE RESIDENCE. 

**MOZ** 

**GIVE IT A TRY** 

### **SURFER**

**TRY IT HERE** 

THE REAL PROPERTY OF REPORT OF A REPORT OF A REPORT OF REAL PROPERTY OF A REPORT OF REAL PROPERTY.

MOZ provides the most comprehensive set of SEO tools on the market - starting with website analysis, through keyword research, to end on tutorials and knowledge centre.

TERMINE ALANDIN DENGAN KAMA ALANG KANAN KANAN KANAN KANAN KANAN KANAN KANAN KANAN KANAN KAN

Surfer is a new kid on the block, but it has the potential to become the most popular one. Surfer will analyse keywords, domain, and particular blog posts.

a problem to the first term when the selection of the company of the selection of the selection of the company of the selection of the selection of the selection of the selection of the selection of the selection of the se

### **SEMRUSH**

**TRY IT** 

![](_page_25_Picture_14.jpeg)

**GIVE IT A SPIN** 

We use SEMrush daily at Brand24. It's a very comprehensive tool that will analyse your SEO efforts, and also those of your competitors. Moreover, Keyword Magic Tool will provide ideas for new blog posts.

![](_page_25_Picture_17.jpeg)

### SEMSTORM

**TRY IT** 

**SERPSTAT** 

**TRY IT** 

![](_page_25_Picture_22.jpeg)

Serpstat will help you analyse the visibility of your website, audit your website, and help find valuable backlinks to boost your Google rating.

![](_page_25_Picture_25.jpeg)

Semstorm not only analyses your website and compares it to your competitors, but also offers a text editor which analyses your text in real time.

![](_page_25_Picture_27.jpeg)

![](_page_25_Picture_28.jpeg)

### **BRAND REPUTATION**

# **Brand reputation in** search engines.

If you start your online visibility analysis from scratch, the first thing you need to do is an analysis of your online presence. This will be your reference point for measuring the results of your future activities.

![](_page_26_Picture_3.jpeg)

By conducting a thorough audit, you will not only discover all possible

bugs and problems in your online presence but also allow yourself to

react in time and prevent long-term or irreversible damages. The

#### short-term effects include a boost of Google rankings and increased

brand awareness. In the long run, it will help you implement your

marketing strategy.

![](_page_26_Picture_11.jpeg)

![](_page_26_Picture_12.jpeg)

![](_page_27_Picture_0.jpeg)

![](_page_27_Picture_1.jpeg)

# COPYWRITING

![](_page_27_Picture_4.jpeg)

![](_page_27_Picture_5.jpeg)

### **COPYWRITING TOOLS**

### **HEMINGWAY EDITOR**

**TRY IT** 

![](_page_28_Picture_4.jpeg)

### LANGUAGE TOOL

#### **GIVE IT SPIN**

No matter the language, the Language Tool will analyse the spelling and grammar of your text, and suggest corrections. Language Tool offers a Google Chrome extension.

Hemingway Editor lets you analyse how easy it is to read your text. The app highlights long sentences, passive voice, or uncommon words making your texts user-friendly.

a and bind bind a bid a modern bind bind bind a bid bind bind bind bind a bind bind bind bind bind bind modern bind bind bind

### GRAMMARLY

**GIVE IT A TRY** 

### AMINSTITUTE

![](_page_28_Picture_15.jpeg)

Grammarly will spot all the mistakes you made - both spelling and grammatical errors, as well as punctuation. Thanks to Chrome extension, you will never miss a comma again!

Are you looking for the best title for your piece? Try this tool! It will analyse the emotional characteristics of your text and give you hints to write a title that will spark interest in your readers.

### **THESAURUS**

**TRY IT HERE** 

![](_page_28_Picture_21.jpeg)

Are you ever stuck without a good synonym? Thesaurus is a helping hand! Just type in your term, and the tool will provide a comprehensive list of synonyms and antonyms.

![](_page_28_Picture_23.jpeg)

![](_page_28_Picture_24.jpeg)

![](_page_29_Picture_0.jpeg)

![](_page_29_Picture_1.jpeg)

# **GRAPHIC DESIGN**

![](_page_29_Picture_3.jpeg)

![](_page_29_Picture_4.jpeg)

### **GRAPHIC DESIGN TOOLS**

**CANVA** 

**GIVE IT A SPIN** 

![](_page_30_Picture_5.jpeg)

### **BANNERSNACK**

#### **TRY IT**

A tool that will make your Google and Facebook Ads banner stand out in the crowd. Bannersnack will make sure your banners are visible and will save you a ton of time.

By far, it's the most popular graphics editor in the world. It offers multiple templates, stock photos, and a very handy mobile app.

a problem to the first term when the selection of the company of the selection of the selection of the company of the selection of the selection of the selection of the selection of the selection of the selection of the se

### CRELLO

**TRY IT HERE** 

**ADOBE SPARK** 

![](_page_30_Picture_16.jpeg)

Crello is a comprehensive graphics editor that offers a ton of different templates, icons, elements, and inspiration to create graphics that suit your needs perfectly.

#### Can you believe that Adobe offers a free tool for video editing and graphic design? It sounds too good to be true, but it is!

**VISME** 

**GIVE IT A SPIN** 

**BEFUNKY** 

**TRY IT HERE** 

![](_page_30_Picture_25.jpeg)

Visme will bring your presentations and infographics to another level. It offers over 1000 templates, icons, and graphics.

![](_page_30_Picture_27.jpeg)

BeFunky will help you edit your graphics and videos online. The tool offers stock images as well.

![](_page_30_Picture_29.jpeg)

![](_page_30_Picture_30.jpeg)

### **JUST A BIT MORE TOOLS**

# Ready for some more?

### We like to share the good stuff. Below, you'll

find four graphic design tools that will help you design charts of your dreams. If you're still eager to find out more, just click on the link and discover social media marketing tools!

![](_page_31_Picture_4.jpeg)

CONDICTION OF THE CONTRACTOR OF THE CONTRACTOR CONTRACTOR CONTRACTOR CONTRACTOR CONTRACTOR CONTRACTOR CONTRACTOR 

### **VENNGAGE**

![](_page_31_Picture_7.jpeg)

THE CONTRACTOR CONTRACTOR CONTRACTOR CONTRACTOR CONTRACTOR CONTRACTOR CONTRACTOR CONTRACTOR CONTRACTO 

PIKTOCHART

**CENTRAL DE LE DESCRITER DE LE DESCRIPTION DE LE DESCRIPTION DE LE DESCRIPTION DE LE DE LE DE LE DE LE DE LE DE** 

### **GIVE IT A SPIN**

THE REAL PROPERTY COULD FOR THE REAL PROPERTY OF HER PROPERTY AND COMPANY OF THE REAL PROPERTY OF THE REPORT OF 

法法法法法法 医中国中国和国际法国中国中国中国和国和国和国民州国中国中国中国和国民州国中国中国中国和国中国国法国中国

 $\mathcal{A} \left( \mathcal{B}, \mathcal{B}, \$ 第四篇 医胃胃周围性胃中胃中胃中胃血胃胃胃胃吸附性胃中胃中胃中胃和胃中胃中胃中胃中胃中胃中胃中胃中胃中胃中胃中胃至胃血

### MIND THE GRAPH

### SNAPPA

![](_page_31_Picture_16.jpeg)

56%

![](_page_31_Picture_18.jpeg)

19%

![](_page_31_Picture_20.jpeg)

![](_page_32_Picture_0.jpeg)

![](_page_32_Picture_1.jpeg)

# **VIDEO EDITING**

![](_page_32_Picture_3.jpeg)

![](_page_32_Picture_4.jpeg)

### **VIDEO EDITING TOOLS**

### LUMEN5

#### **GIVE IT A TRY**

### ANIMATRON

![](_page_33_Picture_7.jpeg)

Lumen5 is something we love  $-$  a tool that will automatically generate a video based on your text. Without a doubt, it's a time saver!

Animatron is a comprehensive video editing tool. You can edit an HTML banner and put together a social media video. Easy and intuitive - just what every busy marketing bee needs.

a problem to the first term when the selection of the company of the selection of the selection of the company of the selection of the selection of the selection of the selection of the selection of the selection of the se

**OFFEO** 

**TRY IT HERE** 

### ANIMOTO

**TRY IT** 

That one is a keeper. With Offeo, you can create graphics, but video editing is the feature that makes it special. If you're looking for a video animation tool, you just found one.

Animoto offers a vast library of templates you can customise so that they suit your needs perfectly. You can edit fonts, colours, and the duration of each section. There are plenty of possibilities, and the tool is easy to

use.

![](_page_33_Picture_19.jpeg)

A very easy tool which makes animations easy. It already offers a library full of templates, and more functionalities are being developed as we speak.

Are you wondering how to explain a complicated topic in an easy way? Vyond is your tool of choice. Vyond makes educational videos easy!

![](_page_33_Picture_22.jpeg)

![](_page_33_Picture_23.jpeg)

### SOCIAL MEDIA METRICS AND INTERNET MONITORING

# Social media metrics

Have you ever wondered how

many people could have possibly seen your YouTube posts? And how does your YouTube activity affects your other social media channels?

You can find all of these data (and much more) once you set up a social

media listening project. Social media listening tools analyse where your

audience is talking about you, calculate the social media reach of the

posts, as well as the number of comments, likes, and shares. You can spot

the most influential authors.

These numbers translate directly into your social media success. You can

#### work with the right influencers to boost your online presence, measure

### the results of your social media campaign, and much more.

![](_page_34_Picture_13.jpeg)

![](_page_34_Picture_15.jpeg)

![](_page_35_Picture_0.jpeg)

![](_page_35_Picture_1.jpeg)

# CHATBOTS

![](_page_35_Picture_3.jpeg)

![](_page_35_Picture_4.jpeg)

### **CHATBOT TOOLS**

 ### CHATFUEL

#### **TRY IT HERE**

a na mara a sa mana na mara na mara na mara na mara na mara na mara na mara na mara na mai mai mai mai mai mar

### MANYCHAT

#### **GIVE IT A SPIN**

A CONTRACTOR DE LA CONTRACTOR DE LA CONTRACTOR DE LA CONTRACTA DE LA CONTRACTOR DE LA CONTRACTOR DE LA CONTRACTO

It's the most popular tool for building chatbots. You don't have to be a programmer to use it, as it is based on a drag&drop menu. If you're still not convinced, take a look at all the templates.

Chatfuel alternative. A comprehensive tool where you can build a bot without programming knowledge.

a and bid bod a bid bod was and bid bod bid and bid bod bid bid bid bid bid bid bod bid bid bid bid bid bid bod bid bid bid

### **DIALOGFLOW**

**TRY IT** 

![](_page_36_Picture_14.jpeg)

![](_page_36_Picture_16.jpeg)

**SPIN IT** 

It's a tool developed by Google, which is an engine to process natural language programming (NLP). With a little help from the tool, you can build voice assistants for Google Home and Alexa.

Janis is an auxiliary bot application. It integrates both with Chatfuel and Manychat, and you can manage your bot directly from your Slack account.

![](_page_36_Figure_19.jpeg)

![](_page_36_Picture_22.jpeg)

![](_page_37_Picture_0.jpeg)

![](_page_37_Picture_1.jpeg)

![](_page_37_Picture_2.jpeg)

# MANAGEMENT

![](_page_37_Picture_4.jpeg)

![](_page_37_Picture_5.jpeg)

### **TASK MANAGEMENT TOOLS**

**SLACK** 

**TRY IT HERE** 

**ASANA** 

**GIVE IT A SPIN** 

It's a messenger platform that makes sure the communication between departments, team members, or even offices runs smoothly. Share your files, integrate a bot, and analyse weekly statistics. Couldn't imagine our everyday work without it!

A project management tool. Clean design, Slack and Gmail integration, and a mobile app - could you ask for more? It's one of the tools you have to try yourself!

a and bid bod a bid a word wid bid bid bod a capacitation bid bod and a capacitation bid bod bid bod and a word

TRELLO

**TRY IT** 

TODOIST

**GIVE IT A TRY** 

Have you heard about Trello? It's a task management tool that will help you track the progress of different assignments among your team members.

Todoists is your personalised to-do list. It's an easy to manage tool that you can use together with your teammates. The only drawback is lack of calendar integration.

MONDAY

**NUCLINO** 

![](_page_38_Picture_24.jpeg)

To be honest, Monday is by far the best task management tool we've seen. It's a perfect combination of hundreds of templates with a user-friendly interface which makes project management a piece of cake.

![](_page_38_Picture_26.jpeg)

With Nuclino, you can manage all the resource inside your company. Project documentation, visions, fresh ideas – you can share them all, and much more, within your organisation.

![](_page_38_Picture_28.jpeg)

![](_page_38_Picture_29.jpeg)

![](_page_39_Picture_0.jpeg)

![](_page_39_Picture_1.jpeg)

# **LANDING PAGES**

![](_page_39_Picture_3.jpeg)

![](_page_39_Picture_4.jpeg)

### **LANDING PAGES TOOLS**

### **UNBOUNCE**

![](_page_40_Picture_3.jpeg)

### ELEMENTOR

#### **GIVE IT A TRY**

Wordpress-based landing pages creator. Creating landing pages is as easy as  $pie$  - you just choose the right elements and drag them to your landing page. At Brand24, we use Elementor PRO for every landing page.

Unbounce is a comprehensive tool that will help you create landing pages of your dreams. Many different templates allow you to create a landing page for downloading an ebook.

. In the search of the form of the search of the search of the search of the search of the search of the search of the search of the search of the search of the search of the search of the search of the search of the searc

### LANDINGI

**TRY IT HERE** 

### LAPA NINJA

**GIVE IT A SPIN** 

What makes Landingi so interesting are email integrations, which could help increase your landing pages conversion rates. Combine it with various templates, and you have a robust landing page creator!

You've chosen your landing page creator; now you need some inspiration. Take a look at Lapa Ninja! It's a database of many different landing pages you can browse according to categories.

### **INSTAPAGE**

**START HERE** 

![](_page_40_Picture_21.jpeg)

Let's face it, digital marketing tools can be expensive. To help you manage your marketing budget and get a discount for some of the tools, take a look at KickSaas. Once you sign up for a newsletter, you will regularly receive the ultimate SaaS deals in your mailbox.

![](_page_40_Picture_23.jpeg)

It's one of the most popular sites for non-programmers. Create a perfect landing page with a drag and drop menu.

Does it sound tempting?

**SIGN UP TODAY** 

![](_page_40_Picture_27.jpeg)

![](_page_40_Picture_28.jpeg)

![](_page_41_Picture_0.jpeg)

![](_page_41_Picture_1.jpeg)

# WEBINARS

![](_page_41_Picture_3.jpeg)

![](_page_41_Picture_4.jpeg)

### **WEBINAR TOOLS**

### WEBINARJAM

![](_page_42_Picture_3.jpeg)

### GOTOWEBINAR

#### **GIVE IT A TRY**

Gotowebinar is a comprehensive tool that allows you to plan and promote a webinar. Moreover, you can engage your audience, and analyse the results, which will help you run your future events.

Webinarjam lets you add up to six presenters to your webinar. If you want to host a roundtable, Webinarjam should be your tool of choice.

. In the search of the form of the search of the search of the search of the search of the search of the search of the search of the search of the search of the search of the search of the search of the search of the searc

### **READYTALK**

**GIVE IT A SPIN** 

### CLICKMEETING

![](_page_42_Picture_15.jpeg)

Readytalk makes it easy to host a webinar from your mobile device. All you have to do is to share an URL, and your audience can participate in your webinar.

Clickmeeting is a comprehensive tool - you can run webinars, product demos, and online courses. Moreover, you could use it to collaborate with your team.

### LIVESTORM

**START HERE** 

### **CHIA EXPLAINS**

The only constant is change. But the change in the social media world happens so fast, and so often, we can sometimes get overwhelmed. That's why we launched a YouTube channel - Chia Explains. Chia tackles and breaks down problems marketers encounter in everyday life and explain them.

![](_page_42_Picture_23.jpeg)

Livestorm works on any browser, mobile, or desktop. It's a tool you could use on every step of your business journey - from just emerging startups to established businesses.

![](_page_42_Picture_25.jpeg)

![](_page_42_Picture_26.jpeg)

![](_page_42_Picture_27.jpeg)

![](_page_43_Picture_0.jpeg)

# ADDITIONAL

# RESOURCES

![](_page_43_Picture_3.jpeg)

![](_page_43_Picture_4.jpeg)

![](_page_44_Picture_0.jpeg)

Tools only help to achieve your marketing goals. To develop a successful marketing

strategy, take a look at these books.

#### They will help you set up your long-term goals.

#### MARKETING STRATEGY BASED ON PRINCIPLES AND DATA ANALYTICS

#### **BUILDING A STORYBRAND**

**BOOKS** 

**CLARIFY YOUR MESSAGE SO CUSTOMERS WILL LISTEN** 

**READ** 

![](_page_44_Picture_11.jpeg)

A book written by Robert Palmatier and Shrihari Sridhar. The book provides a framework to develop effective strategies to deal with diverse marketing problems.

Donald Miller will teach you how to dramatically improve how you connect with your customers and grow your business by implementing seven elements of powerful stories.

**MARKETING 4.0** 

![](_page_44_Picture_18.jpeg)

![](_page_44_Picture_19.jpeg)

Philip Kotler is an industry guru who sets marketing trends. In Marketing 4.0, the author redefines the rules of modern marketing.

![](_page_44_Picture_21.jpeg)

The book was written by a team of world-renowned marketing consultants and bestselling authors - Al Ries and Jack Trout. A must-read for all marketing adepts.

![](_page_44_Picture_23.jpeg)

### FOR INCREASED PRODUCTIVITY

# Bells and whistles

Problems with focusing on work? Wondering how long it will take to complete particular

tasks? Want to save time and implement automation solution without the help of a programmer? Take a look; we have something that can help.

![](_page_45_Figure_4.jpeg)

### BRAIN.FM

TOGGL

![](_page_45_Picture_10.jpeg)

If you have troubles with concentrating on your work, take a look at Brain.fm. It will play soothing sounds that will help you focus on the task ahead of you.

![](_page_45_Picture_13.jpeg)

Imagine a world in which you know how long will it take to complete certain tasks. Toggl will measure how long it takes to complete particular assignments which will help in any future planning.

### PAYBYSHARE

LAST PASS

**GIVE IT A TRY** 

![](_page_45_Picture_19.jpeg)

PayByShare is a new tool that will help you track the shares of your content. If you want to boost your business, gain new followers, see how your content spreads online, and more, take a look at this tool.

Online security is important. Last Pass will help you store and generate passwords that are hard to break. It offers a Chrome extension, so all your passwords are securely stored.

![](_page_45_Picture_22.jpeg)

### PODCASTS

# Are your headphones on?

Podscasts are becoming more popular. Here are four auditions that prove podcasts are the

### future. Something to laugh, something to learn.

#### Are your headphones on?

**HBRIDEACAST** 

**THE SCIENCE** OF SOCIAL MEDIA

![](_page_46_Picture_10.jpeg)

The Harvard Business Review is not only a top-notch magazine, but it also offers a great podcast. The hosts interview some industry giants and share a lot of inside tips and tricks.

![](_page_46_Picture_13.jpeg)

Podcast ran by Buffer. It's a perfect program for your commute - short and very informative; it will allow you to stay up to date with all marketing developments.

![](_page_46_Picture_15.jpeg)

![](_page_46_Picture_16.jpeg)

Mixergy mixes interviews with industry leaders and laser-targeted courses where leaders teach solutions to common problems.

BrandTalks are made with marketers and businesspeople in mind. Every episode is dedicated to solving a different business problem.

![](_page_46_Picture_19.jpeg)

![](_page_46_Picture_20.jpeg)

![](_page_47_Picture_0.jpeg)

# "From marketers

# with love..."

## by Brand24

![](_page_47_Picture_4.jpeg)

![](_page_47_Picture_5.jpeg)

![](_page_47_Picture_6.jpeg)